Lisp Users and Vendors Conference August 10, 1993

# Tutorial on Good Lisp Programming **Style**

### Peter Norvig

### Sun Microsystems Labs Inc.

#### Harlequin, Inc.

Portions copyright C 1992, 1993 Peter Norvig. Portions copyright  $\odot$  1992, 1993 Kent M. Pitman.

All Rights Reserved.

### Outline

- 1. What is Good Style?
- 2. Tips on Built-In Functionality
- 3. Tips on Near-Standard Tools
- 4. Kinds of Abstraction
- 5. Programming in the Large
- 6. Miscellaneous

### Good Lisp Programming Style

"Elegance is not optional."  $-$  Richard A. O'Keefe

Good style (in any language) leads to programs that are:

- Understandable Understandable under den den den standable som blev andere som blev andere som blev andere som blev andere som
- $\bullet$  Reusable
- $\bullet$  Extensible
- Efficient
- Easy to develop/debug

It also helps correctness, robustness, compatibility Our maxims of good style are:

- Be explicit
- $\bullet$  Be specific
- $\bullet$  Be concise Be concise
- $\bullet$  Be consistent
- Be helpful (anticipate the reader's needs)
- Be conventional (don't be obscure)
- Build abstractions at a usable level
- Allow tools to interact (referential transparency)

Good style is the "underware" that supports a program

### **What To Believe**

Don't believe everything we tell you. (Just most.)

Worry less about what to believe and more about why. Know where your "Style Rules" come from:

- Religion, Good vs. Evil "This way is better."
- Philosophy "This is consistent with other things."
- Robustness, Liability, Safety, Ethics "I'll put in redundant checks to avoid something horrible."
- Legality "Our lawyers say do it this way."
- Personality, Opinion "I like it this way."
- Compatibility "Another tool expects this way."
- Portability "Other compilers prefer this way."
- Cooperation, Convention "It has to be done some uniform way, so we agreed on this one."
- Habit, Tradition "We've always done it this way."
- Ability "My programmers aren't sophisticated enough."
- Memory "Knowing how I would do it means I don't have to remember how I did do it."
- Superstition "I'm scared to do it differently."
- Practicality "This makes other things easier."

#### 1.1. Where does good style come from?

### It's All About Communication

#### Expression  $+$  Understanding  $=$  Communication

Programs communicate with:

- Human readers
- Compilers
- Text editors (arglist, doc string, indent)
- Tools (trace, step, apropos, xref, manual)
- Users of the program (indirect communication)

#### 1.1. Where does good style come from?

### Know the Context

When reading code:

• Know who wrote it and when.

When writing code:

- 
- Sign and date your comments! (Should be an editor command to do this)

Some things to notice:

- People's style changes over time.
- $\bullet$  The same person at different times can seem like a different person.
- Sometimes that person is you.

### Value Systems Are Not Absolute

Style rules cannot be viewed in isolation. They often overlap in conflicting ways.

The fact that style rules conflict with one another reflects the natural fact that real-world goals conflict. A good programmer makes trade-offs in programming style that reflect underlying priority choices among various major goals:

- Understandable Understandable
- Reusable
- **Extensible**
- Efficient (coding, space, speed, ...)
- Easy to develop/debug

### Why Good Style is Good

Good style helps build the current program, and the next one:

- Organizes a program, relieving human memory needs
- Encourages modular, reusable parts

Style is not just added at the end. It plays a part in:

- Organization of the program into files
- Top-level design, structure and layout of each file
- Decomposition into modules and components
- Data-structure choice
- Individual function design/implementation
- Naming, formatting, and documenting standards

### Why Style is Practical: Memory

"When I was young, I could imagine a castle with twenty rooms with each room having ten different objects in it. I would have no problem. I can't do that anymore. Now I think more in terms of earlier experiences. I see a network of inchoate clouds, instead of the picture-postcard clearness. But I do write better  $programs." - Charles Simonyi$ 

"Some people are good programmers because they can handle many more details than most people. But there are a lot of disadvantages in selecting programmers for that reason—it can result in programs no on else can  $main." - Butter Lampson$ 

"Pick out any three lines in my program, and I can tell you where they're from and what they do."  $-$  David McDonald

Good style replaces the need for great memory:

- Make sure any 3 (5? 10?) lines are self-explanatory Also called "referential transparency" Package complexity into objects and abstractions; not global variables/dependencies
- Make it "fractally" self-organizing all the way up/down
- Say what you mean
- Mean what you say

### Why Style is Practical: Reuse

Structured Programming encourages modules that meet specifications and can be reused within the bounds of that specification. that specializers in the control of the control of the control of the control of the control of the control of

Stratified Design encourages modules with commonlyneeded functionality, which can be reused even when the specication changes, or in another program.

Object-Oriented Design is stratified design that concentrates on classes of objects and on information hiding.

You should aim to reuse:

- Data types (classes)
- Functions (methods)
- Control abstractions
- Interface abstractions (packages, modules)
- Syntactic abstractions (macros and whole languages)

### Say What You Mean

"Say what you mean, simply and directly."  $-$  Kernighan & Plauger

Say what you mean in **data** (be specific, concise):

- Use data abstractions
- $\bullet$  Define languages for data, if needed
- Choose names wisely

Say what you mean in **code** (be concise, conventional):

- $\bullet$  Define interfaces clearly
- Use Macros and languages appropriately
- $\bullet$  Use built-in functions Use built-in functions of the interest of the contract of the contract of the contract of the contract of the c
- Create your own abstractions
- Don't do it twice if you can do it once

In **annotations** (be explicit, helpful):

- Use appropriate detail for comments
- Documentation strings are better than comments
- Say what it is for, not just what it does
- Declarations and assertions Declarations and assertions
- Systems (and test files, etc.)

## Be Explicit

#### Optional and Keyword arguments.

If you have to look up the default value, you need to supply it. You should only take the default if you truly believe you don't care or if you're sure the default is well-understood and well-accepted by all.

For example, when opening a file, you should almost never consider omitting the :direction keyword argument, even though you know it will default to :input.

#### Declarations.

If you know type information, declare it. Don't do what some people do and only declare things you know the compiler will use. Compilers change, and you want your program to naturally take advantage of those changes without the need for ongoing intervention.

Also, declarations are for communication with human readers, too-not just compilers.

### Comments.

If you're thinking of something useful that others might want to know when they read your code and that might not be instantly apparent to them, make it a comment.

#### **Be Specific**

Be as specic as your data abstractions warrant, but no more.

Choose:

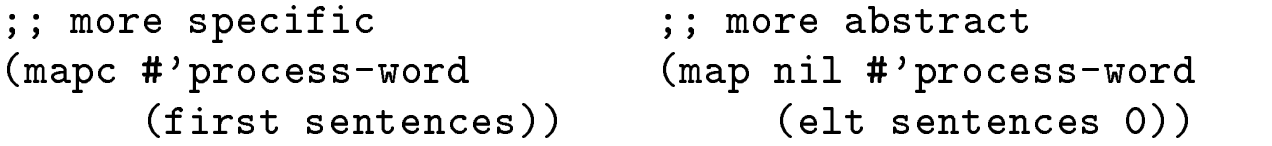

Most specific conditional:

- if for two-branch expression
- when, unless for one-branch statement
- and, or for boolean value only
- cond for multi-branch statement or expression

```
;; Violates Expectation: ;; Follows Expectation:
(and (numberp x) (cos x)) (and (numberp x) (> x 3))
(if (numberp x) (cos x)) (if (numberp x) (cos x) nil)
(if (numberp x) (print x)) (when (numberp x) (print x))
```
## **Be Concise**

Test for the simplest case. If you make the same test (or return the same result) in two places, there must be an easier way.

```
Bad:
       verbose, convoluted
(defun count-all-numbers (alist)
        \epsilon cond
        \epsilon (condition to the condition of \epsilon((null alist) 0)
             (t (+ (if (listp (first alist))
                            (count-all-numbers (first alist))
                         (if (numberp (first alist)) 1 0))
                    (count-all-numbers (rest alist)))))))
                    (count-all-numbers (rest alist)) )) ))
```
- $\bullet$  Returns 0 twice
- Nonstandard indentation Nonstandard indentation
- alist suggests association list

#### Good:

```
(defun count-all-numbers (exp)
    (typecase exp
         (cons (+ (count-all-numbers (first exp))
                                    (count-all-numbers (rest exp))))
         (number 1)
         \sim 0) \sim 0) \sim 0) \sim 0) \sim 0) \sim 0) \sim 0) \sim 0) \sim 0) \sim 0) \sim 0) \sim 0) \sim 0) \sim 0) \sim 0) \sim 0) \sim 0) \sim 0) \sim 0) \sim 0) \sim 0) \sim 0) \sim 0) \sim 0) \sim 0) \sim 0) \sim 0) \sim
```
cond instead of typecase is equally good (less specic, more conventional, consistent).

#### **Be Concise**

```
Maximize LOCNW: lines of code not written.
"Shorter is better and shortest is best."
- Jim Meehan
       too verbose, inefficient
Bad:
(defun vector-add (x y)
  \lambda - \lambda \lambda - \lambda - \lambda - \lambda(setq n (min (list-length x) (list-length y)))
    (dotimes (j n (reverse z))
      (setq z (cons (+ (nth j x) (nth j y)) z)))))
(defun matrix-add (A B)
(defun matrix-add (A B)
  (let ((C nil) m)
    (setq m (min (list-length A) (list-length B)))
    (dotimes (i m (reverse C))
      (setq C (cons (vector-add (nth i A)
                                   (nth i B)) C))))\bullet USE OF ACALITIANES LITIS \mathcal{O}(n^{-}) Why list-length? Why not length or mapcar?
   Why not nreverse?
```
- Why not use arrays to implement arrays?
- $\bullet$  The return value is hidden

### Be Concise

```
Better: more concise
(defun vector-add (x y)
   "Element-wise add of two vectors"
   (\text{mapcar } #' + x y))(defun matrix-add (A B)
(define \mathcal{A} b) and (A B) and (A B) and (A B) and (A B) and (A B) and (A B) and (A B) and (A B) and (A B) and (A B) and (A B) and (A B) and (A B) and (A B) and (A B) and (A B) and (A B) and (A B) and (A B) and (A B) a
   "Element-wise add of two matrices (lists of lists)"
   (mapcar #'vector-add A B))
Or use generic functions:
(defun add (&rest args)
   "Generic addition"
```

```
(if (null args)
      O
      (reduce #'binary-add args)))
(defmethod binary-add ((x number) (y number))
  (+ x y))(defmethod binary-add ((x sequence) (y sequence))
  (\text{map } (type-of x) \# 'binary-add x y))
```
### Be Helpful

Documentation should be organized around tasks the user needs to do, not around what your program happens to provide. Adding documentation strings to each function usually doesn't tell the reader how to use your program, but hints in the right place can be very effective

#### (from Gnu Emacs online help) Good:

Move cursor vertically down ARG lines.  $next$ -line: ... If you are thinking of using this in a Lisp program, consider using 'forward-line' instead. It is usually easier to use and more reliable (no dependence on goal column, etc.).

is (lambda ARGLIST [DOCSTRING] BODY...). See also the function interactive.

These anticipate user's use and problems.

### **Be Conventional**

Build your own functionality to parallel existing features Obey naming conventions: with-something, dosomething macros

Use built-in functionality when possible

- Conventional: reader will know what you mean
- Concise: reader doesn't have to parse the code
- Efficient: has been worked on heavily

```
Bad:
      non-conventional
```

```
(defun add-to-list (elt list)
\lambda and additional definition of the definition of \lambda(cond ((member elt lst) lst)
          (t (cons elt lst))))
```
**Good:** use a built-in function

```
(left as an exercise)
```
"Use library functions"  $-$  Kernighan & Plauger

### **Be Consistent**

Some pairs of operators have overlapping capabilities. Be consistent about which you use in neutral cases (where either can be used), so that it is apparent when you're doing something unusual.

Here are examples involving let and let\*. The first exploits parallel binding and the second sequential. The third is neutral.

 $(\text{let } ((a b) (b a)) ... )$ 

 $(\text{let} * ((a b) (b (* 2 a)) (c (+ b 1))) ... )$ 

(let ((a (\* x (+ 2 y))) (b (\* y (+ 2 x)))) ...)

Here are analogous examples using flet and labels. The first exploits closure over the local function, the second exploits non-closure. The third is neutral.

(labels  $((\text{process } (x) ... (\text{process } (cdr x)) ...)) ...)$ 

```
(flet ((foo (x) (+ (foo x) 1))) ...)
```
 $(flet ((add3 (x) (+ x 3))) ...)$ 

In both cases, you could choose things the other way around, always using let\* or labels in the neutral case, and let or flet in the unusual case. Consistency matters more than the actual choice. Most people, however, think of let and flet as the normal choices.

### Choose the Right Language

Choose the appropriate language, and use appropriate features in the language you choose. Lisp is not the right language for every problem.

"You got to dance with the one that brung you."

- Bear Bryant

Lisp is good for:

- Exploratory programming
- Rapid prototyping
- Minimizing time-to-market
- Single-programmer (or single-digit team) projects
- Source-to-source or data-to-data transformation Compilers and other translators Compilers and other translators Problem-specific languages
- Dynamic dispatch and creation (compiler available at run-time)
- Tight integration of modules in one image (as opposed to Unix's character pipe model)
- High degree of interaction (read-eval-print, CLIM)
- User-extensible applications (gnu emacs)

"I believe good software is written by small teams of two, three, or four people interacting with each other at a very high, dense level." - John Warnock

### Choose the Right Language

"Once you are an experienced Lisp programmer, it's hard to return to any other language."  $-$  Robert R. Kessler

Current Lisp implementations are not so good for:

- Persistent storage (data base)
- Maximizing resource use on small machines
- Projects with hundreds of programmers
- Close communication with foreign code
- Delivering small-image applications
- Real-time control (but Gensym did it)
- Projects with inexperienced Lisp programmers
- Some kinds of numerical or character computation (Works fine with careful declarations, but the Lisp efficiency model is hard to learn.)

2. Tips on Built-in Functionality

### Built-in Functionality

"No doubt about it, Common Lisp is a big language" - Guy Steele

- 622 built-in functions (in one pre-ANSI CL)
- 86 macros
- 27 special forms
- $\bullet$  54 variables
- 62 constants

But what counts as the language itself?

- $C++$  has 48 reserved words
- ANSI CL is down to 25 special forms
- The rest can be thought of as a required library

Either way, the Lisp programmer needs some help: Which built-in functionality to make use of

### DEFVAR and DEFPARAMETER

Use defvar for things you don't want to re-initialize upon re-load.

```
(detvar *options * '())(defun add-option (x) (pushnew x *options*))
```
Here you might have done (add-option ...) many times before you re-load the file-perhaps some even from another file. You usually don't want to throw away all that data just because you re-load this definition.

On the other hand, some kinds of options do want to get re-initialized upon re-load...

(defparameter \*use-experimental-mode\* nil "Set this to T when experimental code works.")

Later you might edit this file and set the variable to  $T$ , and then re-load it, wanting to see the effect of your edits.

Recommendation: Ignore the part in CLtL that says defvar is for variables and defparameter is for parameters. The only useful difference between these is that defvar does its assignment only if the variable is unbound, while defparameter does its assignment unconditionally.

#### 2. Tips on Built-in Functionality

### EVAL-WHEN

(eval-when (:execute) ...)  $=$ (eval-when (:compile-toplevel) ...)  $+$ the contract of the contract of the contract of the contract of the contract of the contract of the contract of (eval-when (:load-toplevel) ...)

Also, take care about explicitly nesting eval-when forms. The effect is not generally intuitive for most people.

### FLET to Avoid Code Duplication

Consider the following example's duplicated use of  $(f (g (h)))$ .

```
(do ((x (f (g (h)))
        (f (g (h)))))
    (nil) ...
```
Every time you edit one of the  $(f (g(h)))$ 's, you probaby want to edit the other, too. Here is a better modularity:

```
(flet ((fgh () (f (g (h))))))(do ((x (fgh) (fgh))) (nil) ...))
```
(This might be used as an argument against do.)

Similarly, you might use local functions to avoid duplication in code branches that differ only in their dynamic state. For example,

```
(defmacro handler-case-if (test form &rest cases)
 (let ((do-it (gensym "DO-IT")))
    '(flet ((, do-it () ,form))(if test
           (handler-case (,do-it) ,@cases)
          ((,do-it))))
```
# DEFPACKAGE

Programming in the large is supported by a design style that separates code into modules with clearly defined interfaces.

The Common Lisp package system serves to avoid name clashes between modules, and to define the interface to each module.

- There is no top level (be thread-safe)
- There are other programs (use packages)
- Make it easy for your consumers Export only what the consumer needs
- Make it easy for maintainers License to change non-exported part

(defpackage "PARSER"

```
(:use "LISP" #+Lucid "LCL" #+Allegro "EXCL")
(:export "PARSE" "PARSE-FILE" "START-PARSER-WINDOW"
       "DEFINE-GRAMMAR" "DEFINE-TOKENIZER"))
       \blacksquare
```
Some put exported symbols at the top of the file where they are defined.

We feel it is better to put them in the defpackage, and use the editor to find the corresponding definitions.

### 2. Tips on Built-in Functionality

### Understanding Conditions vs Errors

Lisp assures that most errors in code will not corrupt data by providing an active condition system.

Learn the difference between errors and conditions. All errors are conditions; not all conditions are errors.

Distinguish three concepts:

- $\bullet$  Signaling a condition-Detecting that something unusual has happened.
- Providing a restart-Establishing one of possibly several options for continuing.
- $\bullet$  Handling a condition-Selecting how to proceed from available options.

### **Error Detection**

Pick a level of error detection and handling that matches your intent. Usually you don't want to let bad data go by, but in many cases you also don't want to be in the debugger for inconsequential reasons.

Strike a balance between tolerance and pickiness that is appropriate to your application.

Bad: what if its not an integer?

```
(defun parse-date (string)
 "Read a date from a string. ..."
 (multiple-value-bind (day-of-month string-position)
      (parse-integer string :junk-allowed t)
    \ldots)
    ...))
```
Questionable: what if memory runs out?

(ignore-errors (parse-date string))

Better: catches expected errors only

```
(handler-case (parse-date string)
  (parse-error nil))
```
### Writing Good Error Messages

- Use full sentences in error messages (uppercase initial, trailing period).
- $\bullet$  No "Error: " or ";;" prefix. The system will supply such a prefix if needed.
- Do not begin an error message with a request for a fresh line. The system will do this automatically if necessary.
- As with other format strings, don't use embedded tab characters.
- Don't mention the consequences in the error message. Just describe the situation itself.
- Don't presuppose the debugger's user interface in describing how to continue. This may cause portability problems since different implementations use different interfaces. Just describe the abstract effect of a given action.
- Specify enough detail in the message to distinguish it from other errors, and if you can, enough to help you debug the problem later if it happens.

#### 2. Tips on Built-in Functionality

### Writing Good Error Messages (cont'd)

#### Bad:

(error "~%>> Error: Foo. Type :C to continue.")

#### Better:

(cerror "Specify a replacement sentence interactively." "An ill-formed sentence was encountered: "% "A" sentence)  $s = -1$ sentence), sentence  $s = -1$ 

#### 2. Tips on Built-in Functionality

### Using the Condition System

Start with these:

- **e** error, cerror
- warn
- 
- with-simple-restart
- unwind-protect

Good: standard use of warn

(defvar \*word\* '?? "The word we are currently working on.")

(defun lex-warn (format-str &rest args) "Lexical warning; like warn, but first tells what word caused the warning." (warn "For word ~a: ~?" \*word\* format-str args))

#### HANDLER-CASE, WITH-SIMPLE-RESTART

```
Good: handle specific errors
(defun eval-exp (exp)
  "If possible evaluate this exp; otherwise return it."
  ;; Guard against errors in evaluating exp
  (handler-case
  (handler-case
    (if (and (fboundp (op exp))
             (every #'is-constant (args exp)))
        (eval exp)
        exp)
    (arithmetic-error () exp)))
Good: provide restarts
(defun top-level (&key (prompt "=> ") (read #'read)
                       (eval #'eval) (print #'print))
 "A read-eval-print loop."
  (with-simple-restart
      (abort "Exit out of the top level.")
    (loop
     (with-simple-restart
         (abort "Return to top level loop.")
       (format t "``&"a" prompt)(funcall print (funcall eval (funcall read)))))))
```
2. Tips on Built-in Functionality

### UNWIND-PROTECT

unwind-protect implements important functionality that everyone should know how to use. It is not just for system programmers.

Watch out for multi-tasking, though. For example, implementing some kinds of state-binding with unwind-protect might work well in a single-threaded environment, but in an environment with multi-tasking, you often have to be a little more careful.

(unwind-protect (progn form<sub>1</sub> form<sub>2</sub> ... form<sub>n</sub>)  $cleanup_1$  cleanup<sub>2</sub> ... cleanup<sub>n</sub>)

- $\bullet$  Never assume form<sub>1</sub> will get run at all.
- $\bullet$  Never assume form<sub>n</sub> won't run to completion.

2. Tips on Built-in Functionality

### UNWIND-PROTECT (cont'd)

Often you need to save state before entering the unwind-protect and test before you restore state:

```
Possibly Bad: (with multi-tasking)
(catch 'robot-op
  (unwind-protect
    (progn (turn-on-motor)
           (manipulate) )
    (turn-off-motor)))
         (safer)
Good:
(catch 'robot-op
  (let ((status (motor-status motor)))
    (unwind-protect
         (progn (turn-on-motor motor)
                (manipulate motor))
      (when (motor-on? motor)
        (turn-off-motor motor))
      (setf (motor-status motor) status))))
```
## I/O Issues: Using FORMAT

- Don't use Tab characters in format strings (or any strings intended for output). Depending on what column your output starts in, the tab stops may not line up the same on output as they did in the code!
- Don't use "#<"s "A>" to print unreadable objects. Use print-unreadable-object instead.
- Consider putting format directives in uppercase to make them stand out from lowercase text surrounding.

For example, "Foo: "A" instead of "Foo: "a".

- Learn useful idioms. For example: ~{~A~^, ~} and  $\tilde{ }$  : p.
- Be conscious of when to use "& versus "%. Also, "~2%" and "~2&" are also handy.

Most code which outputs a single line should start with "& and end with "%.

(format t " $^{\circ}$ &This is a test. $^{\circ}$ %") This is a test.

 Be aware of implementation extensions. They may not be portable, but for non-portable code might be very useful. For example, Genera's  $\rightarrow$  and  $\leftarrow$ for handling indentation.

### Using Streams Correctly

\*standard-output\* and \*standard-input\* vs \*terminal-io\*

Do not assume \*standard-input\* and \*standard-output\* will be bound to \*terminal-io\* (or, in fact, to any interactive stream). You can bind them to such a stream, however.

Try not to use \*terminal-io\* directly for input or output. It is primarily available as a stream to which other streams may be bound, or may indirect (e.g., by synonym streams).

\*error-output\* vs \*debug-io\*

Use \*error-output\* for warnings and error messages that are not accompanied by any user interaction.

Use \*debug-io\* for interactive warnings, error messages, and other interactions not related to the normal function of a program.

In particular, do not first print a message on \*error-output\* and then do a debugging session on \*debug-io\*, expecting those to be the same stream. Instead, do each interaction consistently on one stream.
#### 2. Tips on Built-in Functionality

# Using Streams Correctly (cont'd)

#### \*trace-output\*

This can be used for more than just receiving the output of trace. If you write debugging routines that conditionally print helpful information without stopping your running program, consider doing output to this stream so that if \*trace-output\* is redirected, your debugging output will too.

A useful test: If someone re-bound only one of several I/O streams you are using, would it make your output look stupid?

3. Tips on Near-Standard Tools

## Using Near-Standard Tools

Some functionality is not built in to the language, but is used by most programmers. This divides into extensions to the language and tools that help you develop programs.

Extensions

- $\bullet$  defsystem to define a program
- CLIM, CLX, etc. graphics libraries

#### Tools

- emacs from FSF, Lucid indentation, font/color support definition/arglist/doc/regexp finding communication with lisp
- xref, manual, etc. from CMU
- Browsers, debuggers, profilers from vendors

# **DEFSYSTEM**

Pick a public domain version of defsystem (unfortunately, dpANS CL has no standard).

- Put absolute pathnames in one place only
- Load everything through the defsystem
- Distinguish compiling from loading
- Optionally do version control

(defpackage "PARSER" ...)

```
(defsystem parser
```

```
(:source "/lab/indexing/parser/*")
```

```
(:parts utilities "macros" "grammar" "tokenizer"
        "optimizer" "debugger" "toplevel"
        #+CLIM "clim-graphics" #+CLX "clx-graphics"))
```
- Make sure your system loads with no compiler warnings (first time and subsequent times) (learn to use (declare (ignore ...)))
- Make sure the system can be compiled from scratch (eliminate lingering bootstrapping problems)

3. Tips on Near-Standard Tools

# **Editor Commands**

Your editor should be able to do the following:

- Move about by s-expressions and show matching parens
- Indent code properly
- Find unbalanced parens
- Adorn code with fonts and colors
- Find the definition of any symbol
- Find arguments or documentation for any symbol
- Macroexpand any expression
- Send the current expression, region or file to Lisp to be evaluated or compiled
- Keep a history of commands sent to Lisp and allow you to edit and resend them you to enter the main state and resend them are the main state and resent them are the main state of the main
- Work with keyboard, mouse, and menus

Emacs can do all these things. If your editor can't, complain until it is fixed, or get a new one.

#### 3. Tips on Near-Standard Tools

## **Emacs: Indentation and Comments**

Don't try to indent yourself. Instead, let the editor do it. A near-standard form has evolved.

- 80-column maximum width 80-column maximum width width width width width width width width width width width width width width width wi
- Obey comment conventions ; for inline comment ;; for in-function comment ;;; for between-function comment ;;;; for section header (for outline mode)
- cl-indent library can be told how to indent (put 'defvar 'common-lisp-indent-function '(4 2 2))
- **.** lemacs can provide fonts, color

```
(hilit::modes-list-update "Lisp"
  '((",;.*" nil hilit2) ...))
```
#### 4. Abstraction

# **Abstraction**

All programming languages allow the programmer to define abstractions. All modern languages provide support for:

- Data Abstraction (abstract data types)
- Functional Abstraction (functions, procedures)

Lisp and other languages with closures (e.g., ML, Sather) support:

• Control Abstraction (defining iterators and other new flow of control constructs)

Lisp is unique in the degree to which it supports:

 Syntactic Abstraction (macros, whole new languages)

#### 4. Abstraction

# Design: Where Style Begins

"The most important part of writing a program is designing the data structures. The second most important part is breaking the various code pieces down." - Bill Gates

"Expert engineers stratify complex designs. ... The parts constructed at each level are used as primitives at the next level. Each level of a stratied design can be thought of as a specialized language with a variety of primitives and means of combination appropriate to that level of detail."  $-$  Harold Abelson and Gerald Sussman

"Decompose decisions as much as possible. Untangle aspects which are only seemingly independent. Defer those decisions which concern details of representation as long as possible."  $-$  Niklaus Wirth

Lisp supports all these approaches:

- Data Abstraction: classes, structures, deftype
- Functional Abstraction: functions, methods
- Interface Abstraction: packages, closures
- Object-Oriented: CLOS, closures
- Stratied Design: closures, all of above
- Delayed Decisions: run-time dispatch

# Design: Decomposition

"A Lisp procedure is like a paragraph." - Deborah Tatar

"You should be able to explain any module in one sentence."  $-$  Wayne Ratliff

- Strive for simple designs
- Break the problem into parts Design useful subparts (stratified) Be opportunistic; use existing tools
- Determine dependencies Re-modularize to reduce dependencies Design most dependent parts first

We will cover the following kinds of abstraction:

- Data abstraction
- Functional abstraction
- $\bullet$  Control abstraction
- Syntactic abstraction

# Data Abstraction

Write code in terms of the problem's data types, not the types that happen to be in the implementation.

- Use defstruct or defclass for record types
- Use inline functions as aliases (not macros)
- Use deftype
- Use declarations and :type slots for efficiency and/or documentation
- Variable names give informal type information

#### Pretty Good: specifies some type info

```
(detclass event ()\sim (defined as \sim ) and \sim () and \sim () and () are contributed by \sim () and () and () are contributed by \sim () and () and () are contributed by \sim () and () and () are contributed by \sim () and () and () ar
     ((starting-time :type integer)
       (location :type location)
       (duration :type integer :initform 0)))
```
**Better:** problem-specific type info

(deftype time () "Time in seconds" 'integer)

 $\lambda$  define the data of the dawn-of-time  $\lambda$  of the day  $\lambda$ "Midnight, January 1, 1900"

```
(defclass event ()
 ((starting-time :type time :initform +the-dawn-of-time+)
  (location :type location)
  (duration :type time :initform 0)))
```
## Use Abstract Data Types

Introduce abstract data types with accessors:

Bad: obscure accessor, eval

(if (eval (cadar rules)) ...)

**Better:** introduce names for accessors

```
(declaim (inline rule-antecedent))
(defun rule-antecedent (rule) (second rule))
```
(if (holds? (rule-antecedent (first rules))) ...)

Usually Best: introduce first-class data type

```
(defstruct rule
\mathcal{A} (define the following rule \mathcal{A} ) and the following rule \mathcal{A}name antecedent consequent)
```
 $\overline{or}$ 

```
(defstruct (rule (:type list))
 name antecedent consequent)
```
or

```
(defclass rule ()
\mathcal{A} and \mathcal{A} are the contract of \mathcal{A} and \mathcal{A} are the contract of \mathcal{A} and \mathcal{A} are the contract of \mathcal{A} and \mathcal{A} are the contract of \mathcal{A} and \mathcal{A} are the contract of \mathcal{A} an
         (name antecedent consequent))
```
# Implement Abstract Data Types

Know how to map from common abstract data types to Lisp implementations.

- Set: list, bit-vector, integer, any table type
- Sequence: list, vector, delayed-evaluation stream
- Stack: list, vector (with fill-pointer)
- Queue: tconc, vector (with fill-pointer)
- Table: hash table, alist, plist, vector
- Tree, Graph: cons, structures, vector, adjacency matrix

Use implementations that are already supported (e.g. union, intersection, length for sets as lists; logior, logand, logcount for sets as integers.

Don't be afraid to build a new implementation if pro filing reveals a bottleneck. (If Common Lisp's hash tables are too inefficient for your application, consider building a specialized hash table in Lisp before you build a specialized hash table in C.)

#### 4.1. Data Abstraction

# Inherit from Data Types

Reuse by inheritance as well as direct use

- structures support single inheritance
- classes support multiple inheritance
- both allow some over-riding
- classes support mixins

Consider a class or structure for the whole program

- Eliminates clutter of global variables
- $\bullet$  Thread-safe The safe safe safe is seen to be a set of the safe of the safe of the safe safe safe safe in the safe of the s
- Can be inherited and modified

#### 4.2. Functional Abstraction

# Functional Abstraction

Every function should have:

- A single specific purpose
- If possible, a generally useful purpose
- A meaningful name (names like recurse-aux indicate problems)
- A structure that is simple to understand
- An interface that is simple yet general enough
- As few dependencies as possible
- A documentation string

# Decomposition

Decompose an algorithm into functions that are simple, meaningful and useful.

```
Example from comp.lang.lisp discussion of loop vs. map:
(defun least-common-superclass (instances)
  (let ((candidates)
  \lambda (can define the canonical date of \lambda(reduce #'intersection
                  (mapcar #'(lambda (instance)
                               (clos:class-precedence-list
                                (class-of instance)))
                          instances))
                          instances)))
        (best-candidate (find-class t)))
    (mapl
     #'(lambda (candidates)
         (let ((current-candidate (first candidates))
                (remaining-candidates (rest candidates)))
           (when (and (subtypep current-candidate
                                  best-candidate)
                                  best-candidate)
                       (every
                        #'(lambda (remaining-candidate)
                             (subtypep current-candidate
                                       remaining-candidate))
                        remaining-candidates))
              (setf best-candidate current-candidate))))
     candidates)
   best-candidate))
```
## Decomposition

```
Very Good: Chris Riesbeck
Very Good: Chris Riesbeck
(defun least-common-superclass (instances)
  (reduce #'more-specific-class
          (common-superclasses instances)
          :initial-value (find-class 't)))
(defun common-superclasses (instances)
  (reduce #'intersection
          (superclass-lists instances)))
(defun superclass-lists (instances)
  (loop for instance in instances
       collect (clos:class-precedence-list
                 (class-of instance))))
(defun more-specific-class (class1 class2)
  (if (subtypep class2 class1) class2 class1))
```
- Each function is very understandable
- Control structure is clear: Control structure is clear: Two reduces, an intersection and a loop/collect
- But reusablity is fairly low

## Decomposition

```
Equally Good: and more reusable
(defun least-common-superclass (instances)
 "Find a least class that all instances belong to."
  (least-upper-bound (mapcar #'class-of instances)
                     #'clos:class-precedence-list
                     #'subtypep))
(defun least-upper-bound (elements supers sub?)
 "Element of lattice that is a super of all elements."
  (\text{reduce }#'(lambda(x y)))(binary-least-upper-bound x y supers sub?))
          elements))
(defun binary-least-upper-bound (x y supers sub?)
 "Least upper bound of two elements."
  (reduce-if sub? (intersection (funcall supers x)
                                (funcall supers y))))
(defun reduce-if (pred sequence)
  "E.g. (reduce-if #'> numbers) computes maximum"
  (reduce \#'(lambda (x y) (if (funcall pred x y) x y))
          sequence))
   Individual functions remain understandable
```
- Still 2 reduces, an intersection and a mapcar
- Stratied design yields more useful functions

# Rule of English Translation

To insure that you say what you mean:

- 1. Start with an English description of algorithm
- 2. Write the code from the description
- 3. Translate the code back into English
- 4. Compare 3 to 1

#### Example:

1. "Given a list of monsters, determine the number that are swarms."

```
2. (defun count-swarm (monster-list)
     (apply '+
             (mapcar
             #'(lambda (monster)
                  (if (equal (object-type
                               (get-object monster))
                              'swarm)
                      \sim \simmonster-list)))
```
3. "Take the list of monsters and produce a 1 for a monster whose type is swarm, and a 0 for the others. Then add up the list of numbers."

#### 4.2. Functional Abstraction

#### Rule of English Translation

#### Better:

- 1. "Given a list of monsters, determine the number that are swarms."
- 2. (defun count-swarms (monster-names) "Count the swarms in a list of monster names." (count-if #'swarm-p monster-names :key #'get-object))  $or$ (count 'swarm monster-names :key #'get-object-type) **or** (loop for name in monster-names count (swarm-p (get-object monster)))
- 3. "Given a list of monster names, count the number that are swarms"

#### 4.2. Functional Abstraction

## Use Library Functions

Libraries may have access to low-level efficiency hacks, and are often fine-tuned.

BUT they may be too general, hence inefficient.

Write a specific version when efficiency is a problem.

Good: specific, concise

(defun find-character (char string) "See if the character appears in the string." (find char string))

Good: efficient

(defun find-character (char string) "See if the character appears in the string." (declare (character char) (simple-string string)) (loop for ch across string when (eql ch char) return ch))

## Use Library Functions

Given build1, which maps n to a list of  $n \times$ 's:  $(build1 4) \Rightarrow (x x x x)$ 

Task: Define build-it so that:  $(build-it' (4 0 3)) \Rightarrow ((x x x x))' (x x x x))$ 

#### Incredibly Bad:

```
(defun round3 (x)
  (let ((result'')))
    (dotimes (n (length x) result)
      (\text{setq result } (\text{cons } (\text{car } (\text{nthcdr } n x)) \text{ result}))))(defun build-it (arg-list)
  (let ((result'')))
    (dolist (a (round3 arg-list) result)
      (setq result (cons (build a) result)))
```
Problems:

- round3 is just another name for reverse
- $\bullet$  (car (nthcdr n x)) is (nth n x)
- dolist would be better than dotimes here
- push would be appropriate here
- (mapcar #'build1 numbers) does it all

# **Control Abstraction**

Most algorithms can be characterized as:

- Searching (some find find-if mismatch)
- Sorting (sort merge remove-duplicates)
- Filtering (remove remove-if mapcan)
- Mapping (map mapcar mapc)
- Combining (reduce mapcan)
- Counting (count count-if)

These functions abstract common control patterns. These functions abstract common control patterns. Code that uses them is:

- Concise
- Self-documenting
- Easy to understand
- Often reusable
- Usually efficient (Better than a non-tail recursion)

Introducing your own control abstraction is an important part of stratied design.

#### 4.3. Control Abstraction

## **Recursion vs. Iteration**

Recursion is good for recursive data structures. Many people prefer to view a list as a sequence and use iteration over it, thus de-emphasizing the implementation detail that the list is split into a first and rest.

As an expressive style, tail recursion is often considered elegant. However, Common Lisp does not guarantee a substitute for iteration in completely portable code.  $(In$  Scheme it is fine.)

The Common Lisp do macro can be thought of as syntactic sugar for tail recursion, where the initial values for variables are the argument values on the first function call, and the step values are argument values for subsequent function calls.

do provides a low level of abstraction, but versatile and has a simple, explicit execution model.

#### Recursion vs. Iteration (cont'd)

```
(in Common Lisp)
Bad:
(defun any (lst)
  (cond ((null lst) nil)
  (cond ((null lst) nil)
        ((car 1st) t)(t (any (cdr lst)))))
Better: conventional, concise
(defun any (list)
  "Return true if any member of list is true."
  (some #'not-null list))
or (find-if-not #'null lst)
or (loop for x in list thereis x)
or (explicit)
  (do ((list list (rest list)))
      ((null list) nil)((null list) nil)
    (when (first list))
      (return t))))efficient, most concise in this case
Best:
Don't call any at all!
Use (some p list) instead of (any (mapcar p list))
```
# LOOP

"Keep a loop to one topic—like a letter to your Senator." - Judy Anderson

The Common Lisp loop macro gives you the power to express idiomatic usages concisely. However it bears the burden that its syntax and semantics are often substantially more complex than its alternatives.

Whether or not to use the loop macro is an issue surrounded in controversy, and borders on a religious war. At the root of the conflict is the following somewhat paradoxical observation: paradoxical observation:

- loop appeals to naive programmers because it looks like English and seems to call for less knowledge of programming than its alternatives.
- loop is not English; its syntax and semantics have subtle intricacies that have been the source of many programming bugs. It is often best used by people who've taken the time to study and understand it-usually not naive programmers.

Use the unique features of loop (e.g., parallel iteration of different kinds).

# Simple Iteration

**Bad:** verbose, control structure unclear Bad: verbose, control structure unclear

(LOOP

```
(SETQ *WORD* (POP *SENTENCE*)) ;get the next word
(COND)
(COND
;; if no more words then return instantiated CD form
 ;; which is stored in the variable *CONCEPT*
 ((NULL *WORD*)
 (RETURN (REMOVE-VARIABLES (VAR-VALUE '*CONCEPT*))))
 (T (FORMAT T "~%~%Processing ~A" *WORD*)
    (LOAD-DEF); look up requests under
                     ; this word
    (RUN-STACK))))) ; fire requests
```
- No need for global variables
- End test is misleading
- Not immediately clear what is done to each word

Good: conventional, concise, explicit

```
(mapc #'process-word sentence)
    (remove-variables (var-value '*concept*))
(defun process-word (word)
    (format t "~2%Processing ~A" word)
    (load-def word)
    (run-stack))
    \mathbf{r} and \mathbf{r} and \mathbf{r} and \mathbf{r} and \mathbf{r} and \mathbf{r} and \mathbf{r} and \mathbf{r} and \mathbf{r} and \mathbf{r} and \mathbf{r} and \mathbf{r} and \mathbf{r} and \mathbf{r} and \mathbf{r} and \mathbf{r} and \mathbf{r} and
```
## Mapping

**Bad:** *verbose* 

```
; (extract-id-list 'l_user-recs) ------------- [lambda]
: WHERE: 1 user-recs is a list of user records
; where : let \sim list of user records is a list of user records of user \sim; RETURNS: a list of all user id's in l_user-recs
; USES: extract-id
; USED BY: process-users, sort-users
(defun extract-id-list (user-recs)
  (prog (id-list)
   loop
      (cond ((null user-recs)
      \sim conductive records to the conduction of the conduction of the conduction of the conduction of the conduction of the conduction of the conduction of the conduction of the conduction of the conduction of the conduction
                ;; id-list was constructed in reverse order
                ;; using cons, so it must be reversed now:
                (return (nreverse id-list))))
      (setq id-list (cons (extract-id (car user-recs))
                                  id-list)id-list))
      (setq user-recs (cdr user-recs)) ;next user record
      (go loop)))
```
Good: conventional, concise

(defun extract-id-list (user-record-list) "Return the user ID's for a list of users." (mapcar #'extract-id user-record-list))

# Counting

```
Bad: verbose
(defun size ()
  (prog (size idx)
     (setq size 0 idx 0)
  loop
     (cond ((< idx table-size)
            (setq size (+ size (length (aref table idx)))
                  idx(1+idx)(go loop)))
     (returnsize)))(return size)))
Good: conventional, concise
(defun table-count (table) ; Formerly called SIZE
 "Count the number of keys in a hash-like table."
  (reduce #'+ table :key #'length))
Also, it couldn't hurt to add:
(deftype table ()
 "A table is a vector of buckets, where each bucket
 holds an alist of (key . values) pairs."
  '(vector cons))
```
#### 4.3. Control Abstraction

## Filtering

#### **Bad:** verbose

```
(defun remove-bad-pred-visited (l badpred closed)
  ;;; Returns a list of nodes in L that are not bad
  ;;; and are not in the CLOSED list.
  (cond ((null l) l)
         ((or (funcall badpred (car l))
               (member (car 1) closed)\lambda . The case of the contract of \lambda is contracted in the contracted of \lambda(remove-bad-pred-visited
           (cdr l) badpred closed))
         (t (cons (car l)
                   (remove-bad-pred-visited
                     (cdr l) badpred closed)))))
Good: conventional, concise
(defun remove-bad-or-closed-nodes (nodes bad-node? closed)
  "Remove nodes that are bad or are on closed list"
  (remove-if #'(lambda (node)
                   \sim (function bad-node) and \sim \sim \sim \sim \sim \sim(member node closed)))
              nodes))
               nodes))
```
## Control Flow: Keep It Simple

Non-local control flow is hard to understand

Bad: verbose, violates referential transparency

```
(defun isa-test (x y n)
  (catch 'isa (isa-test1 x y n)))
(defun isa-test1 (x y n)
  (cond ((eq x y) t)((member y (get x 'isa)) (throw 'isa t))
        ((zerop n) nil)
        (t (any (mapcar
                 \#'(lambda (xx)
                     (isa-test xx y (1-n)) )(get x 'isa) )) ) )
```
Problems:

- catch/throw is gratuitous
- member test may or may not be helping
- mapcar generates garbage
- any tests too late; throw tries to fix this result is that any never gets called!

#### 4.3. Control Abstraction

# Keep It Simple

Some recommendations for use of catch and throw:

- Use catch and throw as sub-primitives when implementing more abstract control structures as macros, but do not use them in normal code.
- Sometimes when you establish a catch, programs may need to test for its presence. In that case, restarts may be more appropriate.

## Keep It Simple

Good:

```
(defun isa-test (sub super max-depth)
  "Test if SUB is linked to SUPER by a chain of ISA
  links shorter than max-depth."
  (and (>= max-depth 0)
       (or (eq sub super)
           (some #'(lambda (parent)
                      (isa-test parent super
                                (- \text{max-depth } 1))(get sub 'isa)))))
Also good: uses tools
```

```
(defun isa-test (sub super max-depth)
  (depth-first-search :start sub :goal (is super)
                      :successors #'get-isa
                      :max-depth max-depth))
```
"Write clearly-don't be too clever." { Kernighan & Plauger

#### **Be Aware:**

Does "improving" something change the semantics? Does that matter?

## 4.3. Control Abstraction

# Avoid Complicated Lambda Expressions

When a higher-order function would need a complicated lambda expression, consider alternatives:

- dolist or loop
- generate an intermediate (garbage) sequence
- Series
- Macros or read macros
- local function
	- Specific: makes it clear where function is used
	- Doesn't clutter up global name space
	- Local variables needn't be arguments
	- { BUT: some debugging tools won't work

## Avoid Complicated Lambda Expressions

Find the sum of the squares of the odd numbers in a list of integers:

#### All Good:

```
(reduce #'+ numbers
        :key \#'(lambda (x) (if (oddp x) (* x x) 0)))
(flet ((square-odd (x) (if (odd x) (* x x) 0)))(reduce #'+ numbers :key #'square-odd))
(loop for x in list
      when (oddp x) sum (* x x))(collect-sum (choose-if #'oddp numbers))
Also consider: (may be appropriate sometimes)
;; Introduce read macro:
(\text{reduce } #' + \text{numbers } : \text{key } #L(iif (\text{oddp } _-) (* _ -) 0));; Generate intermediate garbage:
(reduce #'+ (remove #'evenp (mapcar #'square numbers)))
```
#### 4.3. Control Abstraction

## Functional vs. Imperative Style

It has been argued that imperative style programs are harder to reason about. Here is a bug that stems from an imperative approach:

Task: Write a version of the built-in function find.

**Bad:** Bad: incorrect

```
(defun i-find (item seq &key (test #'eql) (test-not nil)
               (start 0 s-flag) (end nil)
               (key #'identity) (from-end nil))
  (if s-flag (setq seq (subseq seq start)))
  (if end (setq seq (subseq seq 0 end)))
  ...)
```
Problems:

- Taking subsequences generates garbage
- No appreciation of list/vector differences
- Error if both start and end are given Error stems from the update to seq

## Example: Simplification

```
Task: a simplier for logical expressions:
(simp' (and (and a b) (and (or c (or d e)) f)))
\Rightarrow (AND A B (OR C D E) F)
```
#### Not bad, but not perfect:

```
(defun simp (pred)
  (cond ((atom pred) pred)
        ((eq (car pred) 'and)
         (cons 'and (simp-aux 'and (cdr pred))))
        ((eq (car pred) 'or)
         (cons 'or (simp-aux 'or (cdr pred))))
        (t pred)))
(defun simp-aux (op preds)
  (cond ((null preds) nil)
        ((and (listp (car preds))
              (eq (caar preds) op))
         (append (simp-aux op (cdar preds))
                 (simp-aux op (cdr preds))))
        (t (cons (simp (car preds))
                 (simp-aux op (cdr preds))))))
```
# A Program to Simplify Expressions

Problems:

- No meaningful name for simp-aux
- No reusable parts
- No data accessors
- (and), (and a) not simplified

**Better:** usable tools

```
(defun simp-bool (exp)
 "Simplify a boolean (and/or) expression."
 (cond ((atom exp) exp)
        ((member (op exp) '(and or))
         (maybe-add (op exp)
                    (collect-args
                     (op exp)
                     (mapcar #'simp-bool (args exp)))))
        (t exp)))
(defun collect-args (op args)
 "Return the list of args, splicing in args
 that have the given operator, op. Useful for
 simplifying exps with associate operators."
 (loop for arg in args
       when (starts-with arg op)
       nconc (collect-args op (args arg))
       else collect arg))
```
```
4.3. Control Abstraction
```
#### **Build Reusable Tools**

```
(defun starts-with (list element)
 "Is this a list that starts with the given element?"
 (and (consp list)
       (eql (first list) element)))
(defun maybe-add (op args &optional
                     (default (get-identity op)))
 "If 1 arg, return it; if 0, return the default.
 If there is more than 1 arg, cons op on them.
 Example: (maybe-add 'progn '((f x))) == > (f x)Example: (maybe-add ' * ' (3 4)) == > (* 3 4).Example: (maybe-add ' + '()) == > 0,
 assuming 0 is defined as the identity for +."
 (cond ((null args) default)
        ((length=1 args) (first args))
        (t (cons op args))))
(deftable identity
```
:init  $'((+ 0) (* 1)$  (and t) (or nil) (progn nil)))

# A Language for Simplifying

Task: A Simplifier for all Expressions:

```
(simplify '(* 1 (+ x (- y y)))) == > x(simplify ' (if (= 0 1) (f x))) == > nil(simplify ' (and a (and (and b))) ==' (and a b)
```
Syntactic abstraction defines a new language that is appropriate to the problem.

This is a problem-oriented (as opposed to code-oriented) approach.

Define a language for simplification rules, then write some:

```
(define-simplifier exp-simplifier
```

```
(( + x 0) == > x)\sim \sim 0) \sim 0) \sim 0) \sim 0) \sim 0) \sim 0) \sim 0) \sim 0) \sim 0) \sim 0) \sim 0) \sim 0) \sim 0) \sim 0) \sim 0) \sim 0) \sim 0) \sim 0) \sim 0) \sim 0) \sim 0) \sim 0) \sim 0) \sim 0) \sim 0) \sim 0) \sim 0) 
(( + 0 x) == x)(( - x 0) == > x)((- x x) == > 0)((if x y) == x)((if nil x y) == y)((if x y y) == y)((and) == > t)((and x) == x)((and x) ==> x)
((and x x) == x)((and t x) == > x)...)
```
# Design Your Language Carefully

```
"The ability to change notations empowers human
beings." - Scott Kim
Bad: verbose, brittle
(setq times0-rule '(
  simplify
  (* (? e1) 0)
  \Omegatimes0-rule
  ) )
(setq rules (list times0-rule ...))
  • Insufficient abstraction
   Requires naming times0-rule three times
   Introduces unneeded global variables
  • Unconventional indentation
Sometimes it is useful to name rules:
(defrule times0-rule
\mathcal{L} (define times \mathcal{L} rule times \mathcal{L} rule times \mathcal{L} rule times \mathcal{L}
```
 $(* ?x 0) == > 0)$ 

(Although I wouldn't recommend it in this case.)

# An Interpreter for Simplifying

```
Now write an interpreter (or a compiler):
(defun simplify (exp)
 "Simplify expression by first simplifying components."
  (if (atom exp)
      exp
      (simplify-exp (mapcar #'simplify exp))))
(defun-memo simplify-exp (exp)
 "Simplify expression using a rule, or math."
  ;; The expression is non-atomic.
  (rule-based-translator exp *simplification-rules*
    :rule-pattern #'first
    :rule-response #'third
    :action #'simplify
    :otherwise #'eval-exp))
```
This solution is good because:

- Simplication rules are easy to write
- Control flow is abstracted away (mostly)
- It is easy to verify the rules are correct
- The program can quickly be up and running. If the approach is sufficient, we're done. If the approach is insufficient, we've saved time. If it is just slow, we can improve the tools, and other uses of the tools will benefit too.

# An Interpreter for Translating

"Success comes from doing the same thing over and over again; each time you learn a little bit and you do a little better the next time." - Jonathan Sachs

Abstract out the rule-based translator:

```
(defun rule-based-translator
    (input rules &key (matcher #'pat-match)
           (rule-pattern #'first) (rule-response #'rest)
           (action #identity) (sub #'sublis)
           (otherwise #'identity))
 "Find the first rule that matches input, and apply the
 action to the result of substituting the match result
 into the rule's response. If no rule matches, apply
 otherwise to the input."
 (loop for rule in rules
        for result = (funcall matcher
                       (funcall rule-pattern rule) input)
       when (not (eq result fail))
        do (RETURN (funcall action
        do (Return (function action action) \alpha(funcall sub result
                       (funcall rule-response rule))))
        finally (RETURN (funcall otherwise input))))
```
If this implementation is too slow, we can index better or compile.

Sometimes, reuse is at an informal level: seeing how the general tool is built allows a programmer to construct a custom tool with cut and paste.

# Saving duplicate work: defun-memo

Less extreme than defining a whole new language is to augment the Lisp language with new macros.

defun-memo makes a function remember all computadefun-memo makes a function remember all computations it has made. It does this by maintaining a hash table of input/output pairs. If the first argument is just the function name, 1 of 2 things happen: [1] If there is exactly 1 arg and it is not a &rest arg, it makes a eql table on that arg. [2] Otherwise, it makes an equal table on the whole arglist.

You can also replace fn-name with (name :test ... :size  $key$ -exp  $\dots$ ). This makes a table with given test  $\mathbf{r}$ and size, indexed by key-exp. The hash table can be cleared with the clear-memo function.

Examples:

(defun-memo f (x)  $;$  eql table keyed on x (complex-computation x)) (defun-memo (f :test #'eq) (x) ;; eq table keyed on x (complex-computation x)) (defun-memo g (x y z) ;; equal table (another-computation x y z)) ;; keyed on on (x y . z) (defun-memo (h :key-exp x) (x &optional debug?) ;; eql table keyed on x ...)

#### Saving Duplicate Work: defun-memo

```
(defmacro defun-memo (fn-name-and-options (&rest args)
                                           &body body)
  ;; Documentation string on previous page
  (let ((vars (arglist-vars args)))
    (flet ((gen-body (fn-name &key (test '#'equal)
                               size key-exp)
             `(eval-when (load eval compile)
               (setf (get ',fn-name 'memoize-table)
                (make-hash-table :test ,test
                 ,@(when size `(:size ,size))))
               (defun ,fn-name ,args
                 (gethash-or-set-default
                  ,key-exp
                  (get ',fn-name 'memoize-table)
                  (progn ,@body))))))
      ;; Body of the macro:
      (cond ((consp fn-name-and-options)
             ;; Use user-supplied keywords, if any
             (apply #'gen-body fn-name-and-options))
            ((and (= (length vars) 1))(not (member '&rest args)))
             ;; Use eql table if it seems reasonable
             (gen-body fn-name-and-options :test '#'eql
                       :key-exp (first vars)))
            (t ; Otherwise use equal table on all args
             (gen-body fn-name-and-options :test '#'equal
                       :\text{key-exp } (list* , @vars))))))
```
#### **More Macros**

```
(defmacro with-gensyms (symbols body)
 "Replace the given symbols with gensym-ed versions,
 everywhere in body. Useful for macros."
 ;; Does this everywhere, not just for "variables"
 (sublis (mapcar #'(lambda (sym)
                      (cons sym (gensym (string sym))))
                  symbols)
         body))
(defmacro gethash-or-set-default (key table default)
 "Get the value from table, or set it to the default.
 Doesn't evaluate the default unless needed."
 (with-gensyms (keyvar tabvar val found-p)
   `(let ((keyvar ,key)
           (tabvar ,table))
      (multiple-value-bind (val found-p)
          (gethash keyvar tabvar)
        (if found-p
            val(setf (gethash keyvar tabvar)
                  ,default))))))
```
## Use Macros Appropriately

(See tutorial by Allan Wechsler)

The design of macros:

- Decide if a macro is really necessary
- Pick a clear, consistent syntax for the macro
- Figure out the right expansion
- Use defmacro and ' to implement the mapping
- In most cases, also provide a functional interface (useful, sometimes easier to alter and continue)

Things to think about:

- $\bullet$  Don't use a macro where a function would suffice
- Make sure nothing is done at expansion time (mostly)
- Evaluate args left-to-right, once each (if at all)
- Don't clash with user names (with-gensyms)

# Problems with Macros

Bad: should be an inline function (defmacro name-part-of (rule)  $'(\text{car } , \text{rule}))$ 

**Bad:** should be a function

(defmacro defpredfun (name evaluation-function) `(push (make-predfun :name ,name :evaluation-function ,evaluation-function) \*predicate-functions\*))

Bad: works at expansion time

(defmacro defclass (name &rest def)  $\sqrt{a}$  defined as  $\alpha$  defined as  $\sqrt{a}$  defined as  $\alpha$  defined as  $\alpha$ (setf (get name 'class) def) ... (list 'quote name))

## Problems with Macros

Macros should not eval args Bad:

(defmacro add-person (name mother father sex unevaluated-age) (let ((age (eval unevaluated-age))) (list (if  $( $age\ 16$ ) ... ...) ...))$ )

(add-person bob joanne jim male (compute-age 1953))

What if you compiled this call now and loaded it in a few years?

**Better:** Let the compiler constant-fold

(declaim (inline compute-age))

```
(defmacro add-person (name mother father sex age)
  '(\text{functional}) (if (, age 16) ... ...) ...)))
```
**Very Bad:** (what if increment is n?)

(defmacro for ((variable start end &optional increment) &body body) (if (not (numberp increment)) (setf increment 1)) ...) (for (i 1 10) ...)

## **Macros for Control Structures**

Good: fills a hole in orthogonality of CL

(defmacro dovector ((var vector &key (start 0) end) &body body) "Do body with var bound to each element of vector. You can specify a subrange of the vector." `(block nil (map-vector #'(lambda (,var) ,@body) ,vector :start start :end end)))

```
(defun map-vector (fn vector &key (start 0) end)
 "Call fn on each element of vector within a range."
 (loop for i from start below (or end (length vector))
       do (funcall fn (aref vector-var index))))
```
- Iterates over a common data type
- Follows established syntax (dolist, dotimes)
- Obeys declarations, returns
- Extends established syntax with keywords
- One bad point: one bad points are a point of the point of the point of the point of the point of the point of the point of the No result as in dolist, dotimes

# Helper Functions For Macros

Most macros should expand into a call to a function.

The real work of the macro dovector is done by a function, map-vector because:

- It's easier to patch
- It's separately callable (useful for program)
- The resulting code is smaller
- If prefered, the helper can be made inline (Often good to avoid consing closures)

```
(dovector (x vect) (print x))
macro-expands to:
(block nil
 (\text{map-vector }\#)(\text{lambda }(x) (\text{print } x)) vect
               :start 0 :end nil)\cdotstart \cdotnd nil\cdot)
which inline expands to (roughly):
```

```
(loop for i from 0 below (length vect)
       do (print (aref vect i)))
```
## Setf Methods

As in macros, we need to be sure to evaluate each form exactly once, in left-to-right order.

Make sure macro expansions (macroexpand, get-setf-method) are done in the right environment.

```
(defmacro deletef (item sequence &rest keys
                        &environment environment)
 "Destructively delete item from sequence."
  (multiple-value-bind (temps vals stores store-form
                              access-form)
      (get-setf-method sequence environment)
    (assert (= (length stores) 1))
    (let ((item-var (gensym "ITEM")))
      `(let* ((,item-var ,item)
              ,@(mapcar #'list temps vals)
              (,(first stores)
               (delete ,item-var ,access-form ,@keys)))
        ,store-form))))
```
# Programming in the Large

Be aware of stages of software development:

- Gathering requirements
- Architecture Architecture
- Component Design
- Implementation
- Debugging
- Tuning

These can overlap. The point of exploratory programming is to minimize component design time, getting quickly to implementation in order to decide if the architecture and requirements are right.

Know how to put together a large program:

- Using packages
- Using defsystem
- Separating source code into files
- Documentation in the large
- Portability
- Error handling
- Interfacing with non-Lisp programs

# Separating Source Code into Files

The following factors affect how code is decomposed into files

- Language-imposed dependencies macros, inline functions, CLOS classes before use
- Stratified design isolate reusable components
- Functional decomposition group related components
- Compatibility with tools chose good size files for editor, compile-file
- Separate OS/machine/vendor-specific implementations

# Using Comments Effectively

Use comments to/for:

- Explain philosophy. Don't just document details; also document philosophy, motivation, and metaphors that provide a framework for understanding the overall structure of the code.
- Offer examples. Sometimes an example is worth a pile of documentation. a pile of documentation. The pile of documentation of documentation. The pile of documentation of documentatio
- Have conversations with other developers! In a collaborative project, you can sometimes ask a question just by putting it in the source. You may come back to find it answered. Leave the question and the answer for others who might later wonder, too.
- Maintain your "to do" list. Put a special marker on comments that you want to return to later: ??? or !!!; maybe use !!!! for higher priority. Some projects keep to do lists and change logs in files that are separate from the source code.

```
(defun factorial (n)
  ;; !!! What about negative numbers? --Joe 03-Aug-93
  ;; !!! And what about non-numbers?? -Bill 08-Aug-93
  (if (= n 0) 1)\lambda - n \lambda - n \lambda 1
      (* n (factorial (- n 1))))
```
# Documentation: Say What You Mean

Q: Do you ever use comments when you write code?

"Rarely, except at the beginning of procedures, and then I only comment on the data structure. I don't comments on the code itself because I feel that properly written code is very self-documented."  $-$  Gary Kildall

"I figure there are two types of comments: one is explaining the obvious, and those are worse than worthless, the other kind is when you explain really involved, convoluted code. Well. I always try to avoid convoluted code. I try to program really strong, clear, clean code, even if it makes an extra five lines. I am almost of the opinion that the more comments you need, the worse your program is and something is wrong with it." - Wayne Ratliff

"Don't comment bad code—rewrite it." - Kernighan & Plauger

- Describe the purpose and structure of system
- Describe each file Describe each le
- Describe each package
- Documentation strings for all functions
- Consider automatic tools (manual)
- Make code, not comments

### Documentation: Over-commenting

These 32-lines *must* document a major system:

```
; ====================================================================
;<br>;
; describe
 ; --------
;
; arguments : snepsul-exp - <snepsul-exp>
;
; returns : <node set>
;<br>,
  ; description : This calls "sneval" to evaluate "snepsul-exp" to
                   get the desired <node set>.
                   It prints the description of each <node> in the
                  ; <node set> that has not yet been described during
                  the process; the description includes the
                  description of all <node>s dominated by the <node>.
                   It returns the <node set>.
;
  implementation: Stores the <node>s which have already been described
                  ; in "describe-nodes".
                  Before tracing the description of a <node>, it
                   checks whether the <node> was already been described
                  to avoid describing the same <node> repeatedly.
                  The variable "describe-nodes" is updated by "des1".
;
  side-effects : Prints the <node>'s descriptions.
;
                                      ; written: CCC 07/28/83
                                      ; modified: CCC 09/26/83
                                                ejm 10/10/83
                                                njm 09/28/88
                                                njm 4/27/89
```
## Documentation: Over-commenting

```
(defmacro describe (&rest snepsul-exp)
  `(let* ((crntct (processcontextdescr ',snepsul-exp))
            (ns (in-context.ns (nseval (getsndescr
                                             ',snepsul-exp))
                                  \sim - - \sim \sim \sim \sim \sim(described-nodes (new.ns))
           (described-nodes (new.ns))
            (full nil))
      (declare (special crntct described-nodes full))
      (terpri)
      (mapc #'(lambda (n)
                 (if (not (ismemb.ns n described-nodes))
                      \sqrt{2} -node the following \sqrt{2} and \sqrt{2} and \sqrt{2} and \sqrt{2}ns)ns)
      (terpri)
      (values ns crntct)))
```
#### **Problems:**

- Documentation too long; lose big picture
- Documentation is wrong: describe(d)-nodes.
- Documentation is ineffective: no doc string
- Documentation is redundant (arglist)
- Bad idea to shadow Lisp's describe function
- Need function that is separate from macro
- Abbreviations are obscure

### Documentation: Commenting

#### **Better:**

```
This doesn't handle crntct (whatever that is)
(defmacro desc (&rest snepsul-exp)
  "Describe the node referred to by this expression.
  This macro is intended as an interactive debugging tool;
  use the function describe-node-set from a program."
  `(describe-node-set (exp->node-set ',snepsul-exp)))
(defun describe-node-set (node-set)
  "Print all the nodes in this node set."
  ;; Accumulate described-nodes to weed out duplicates.
  (let ((described-nodes (new-node-set)))
    (terpri)
    (dolist (node node-set)
       (unless (is-member-node-set node described-nodes)
         ;; des1 adds nodes to described-nodes
         (pp-nodetree (des1 node described-nodes))))
    (terpri)
    node-set)node-set)) – etimologi setimologi setimologi setimologi setimologi setimologi setimologi setimologi setimologi
```
# Portability

Make your program run well in the environment(s) you use.

But be aware that you or someone else may want to use it in another environment someday.

- Use #+feature and #-feature
- Isolate implementation-dependent parts.
- Maintain one source and multiple binaries
- Evolve towards dpANS CL Implement missing features if needed
- Be aware of vendor-specific extensions

# Foreign Function Interface

Large programs often have to interface with other programs written in other languages. Unfortunately, there is no standard for this.

- Learn your vendor's foreign interface
- Try to minimize exchange of data
- Beware of areas that cause problems: Memory management Signal handling

### Mean what you say

- Don't mislead the reader Anticipate reader's misunderstandings
- Use the right level of specificity
- Be careful with declarations Be careful with declarations Incorrect declarations can break code
- One-to-one correspondence

#### Bad declaration: only made-up example

```
(defun lookup (name)
  (declare (type string name))
  \lambda if \lambda is the set of the set of \lambdanil(or (gethash name *symbol-table*)
            (make-symbol-entry name))))
```
Should be (declare (type (or string null) name))

# Naming Conventions: Be Consistent

Be consistent in names:

- Be consistent with capitalization most prefer like-this, not LikeThis
- \*special-variable\*
- +constant+ (or some convention)
- Dylan uses <class>
- Consider structure.slot
- $\bullet$  -p or ?; ! or n; -> or -to-
- verb-object: delete-file object-attribute: integer-length compare name-file and file-name don't use object-verb or attribute-object!
- Order arguments consistently
- Distinguish internal and external functions Don't mix &optional and &key; use carefully 1 or 2 &optional args (Dylan 0) Use keywords consistently (key, test, end)

### Naming Conventions: Choose Names Wisely

Choose Names wisely:

• Minimize abbreviations Minimize abbreviations

Most words have many possible abbreviations but only one correct spelling. Spell out names so they are easier to read, remember, and find.

Some possible exceptions: char, demo, intro, and paren. These words are becoming almost like real words in English. A good test (for native English speakers) is: Would you say the word aloud in conversation? Our earlier example with crntct and processcontextdescr wouldn't pass this test.

- Don't shadow a local variable with another.
- Clearly show variables that are updated.
- Avoid ambiguous names; Use previous or final instead of last.

## Notational Tricks: Parens in Column 0

Most text editors treat a left paren in column 0 as the start of a top-level expression. A paren inside a string in column 0 may confuse the editor unless you provide a backslash:

```
(defun factorial (n)
  "Compute the factorial of an integer.
\(don't worry about non-integer args)."
  (if (= n 0) 1)(* n (factorial (- n 1))))
```
Many text editors will treat a "(def" in column 0 as a definition, but not a "(def" in other columns. So you may need to do this:

```
(progn
(defun foo ...)
(defun bar ...)
\lambda\blacksquare
```
### Multi-Line Strings

In case of a multi-line string as a literal constant, such as:

(defun find-subject-line (message-header-string)  $(search$  " (see search "search "search") is a search "search "search" in the search "search" in the search of the search  $\sim$ Subject:" message-header-string))

consider instead using read-time evaluation and a call to format:

(defun find-subject-line (message-header-string) (search #.(format nil "~%Subject:") message-header-string)

Where the same string is used many times, consider using a global variable or named constant:

(defparameter \*subject-marker\* (format nil "~%Subject:"))

(defun find-subject-line (message-header-string) (search \*subject-marker\* message-header-string))

```
6. Miscellaneous
```
## Multi-Line Strings (cont'd)

For long format strings, you can indent the continuation lines with <Return> or @<Return>. The following two forms do the same thing:

```
(format t "~&This is a long string.~@
             This is more of that string.")
This is a long string.
This is more of that string.
```
(format t "~&This is a long string.~ ~%This is more of that string.") This is a long string. This is more of that string.

```
The latter syntax permits you to indent a fixed amount
easily:
```
(format t "~&This is a long string.~ ~% This is more of that string, indented by one." This is a long string. This is more of that string, indented by one.

# **Notational Tricks: Multi-Line Comments**

Avoid using #| and |# in strings, since it will confuse any later attempt to comment out such a string. Again, a backslash helps:

#### Good:

```
(defun begin-comment () (write-string "#\|"))
(defun end-comment () (write-string "|\#"))
```
This means that you can later comment out sections containing these strings without editing the strings themselves.

If your editor provides support (comment-region and uncomment-region commands) it is better to use explicit ;; comments. That way the reader will never get confused about which sections have been commented  $\sim$ ut.

### Some Red Flags

The following situations are "red flags." They are often symptoms of problems-even though technically most of them do happen in completely legitimate situations as well. If you see one of these red flags, you do not automatically have a problem in your code, but you should still proceed cautiously:

- Any use of eval
- Any use of gentemp  $*$
- Any use of append
- The absence of an &environment parameter in a macro that uses setf or calls macroexpand.
- Writing a condition handler for type error (including use of ignore-errors).
- Any use of the c...r functions except caar, cad...r, (where the " $\dots$ " is all d's).

\* No known good uses.

## **Avoid Common Mistakes**

Good style involves avoiding mistakes.

- Always prompt for input (Or user won't know what's happening)
- Understand defvar and defparameter
- Understand flet and labels
- Understand multiple values
- Understand macros (shown above)
- Recompile after changing macros or inline functions
- $\bullet$  Use  $\#$ '(lambda ...), not '(lambda ...)
- Remember #'f is just (function f)
- Use :test #'equal as needed
- Make sure declarations are effective
- Have a policy for destructive functions

## **Destructive Functions**

Have a policy for destructive functions:

- Most programs use destructive updates when they can prove the arguments are not needed elsewhere (as when a function nconc's partial results).
- Otherwise, assume that arguments cannot be altered
- Assume that results will not be altered Assume that results will not be altered
- Major interfaces often make copies of results they pass out, just to be safe.
- Note that generation scavenging GC can be slowed down by destructive updates.

# **Minor Mistakes**

### Bad:

```
(defun combine-indep-lambdas (arc-exp)
  (apply #'*
         (mapcar #'eval-arc-exp (cdr arc-exp))))
```
- apply may exceed call-arguments-limit
- mapcar generates garbage
- cdr violates data abstraction

### Good:

```
(reduce #'* (in-arcs arc-exp) :key #'eval-arc-exp)
Learn to use accumulators:
(defun product (numbers &optional (key #'identity)
                        \sim 1) \sim 100 \sim 100 \sim 100 \sim 100 \sim 100 \sim 100 \sim 100 \sim 100 \sim 100 \sim 100 \sim 100 \sim 100 \sim 100 \sim 100 \sim 100 \sim 100 \sim 100 \sim 100 \sim 100 \sim 100 \sim 100 \sim 100 \sim 100 \sim 1
  "Like (reduce #'* numbers), but bails out early
  when a zero is found."
   (if (null numbers)
        accum
         (let ((term (funcall key (first numbers))))
            (if (= term 0)(if (= term 0)
                  0
                  (product (rest numbers) key (* accum term))))
Consider Series:
(collect-fn 'number (constantly 1) #'* numbers)
```
# Multi-Tasking and Multi-Processing

### Multi-Tasking (Time Slicing)

It is reasonable to spend time structuring your code to work well in the face of multi-tasking. Many commercial Lisp implementations have this even though there is not yet a portable standard. It fits in well with existing language semantics.

- Watch out for global state like setq and property lists.
- Synchronize processes with without-interrupts, without-aborts, without-preemption, etc. Consult implementation-specic documentation for the set of available operators and learn how they differ.

## Multi-Processing (True Parallelism)

Think about true parallelism, but don't waste a lot of time structuring your programs to work well if things suddenly become parallelized. Making a sequential program into a parallel one is a non-trivial change that won't happen by accident  $(e.g.,$  due to some overnight change in Common Lisp's semantics). It will take a whole new language to support this; you'll have time to prepare.

# Expect The Unexpected

#### Murphy's Law

"If something can go wrong, it will."

Don't omit checking for things because you're sure something will never happen unless you're very sure. ... And even then, don't omit them anyway. It is sufficiently commonplace to get errors from systems saying "This can't happen" that it's clear that people are not always as brilliant as they think.
# Read Other People's Code

"You need to study other people's work. Their approaches to problem solving and the tools they use give you a fresh way to look at your own work."  $-$ Gary Kildall

"I've learned a lot from looking at other people's programs."  $-$  Jonathan Sachs

"I still think that one of the finest tests of programming ability is to hand the programmer about 30 pages of code and see how quickly he can read through and

"The best way to prepare (to be a programmer) is to write programs, and to study great programs that other people have written. In my case, I went to the garbage cans at the Computer Science Center and I fished out listings of their operating system."  $-$  Bill Gates

"You've got to be willing to read other people's code, then write your own, then have other people review your code."  $-$  Bill Gates

- Lisp Machine Operating System
- Internet FTP sites (comp.lang.lisp FAQ)
- CMU CL Compiler and Utilities
- Macintosh Common Lisp examples

## Example: deftable

Task: Make it easy to define and use tables.

- $\bullet$  Like defstruct Like defstruct
- Should be fast: inline functions
- Should handle one or multiple tables
- $CLOS?$
- Operations? Arguments and return value(s)?
- Default values? Mutated or returned? Default values? Mutated or returned?

Separation between user and implementor code, with support for both.

- Way to define new table implementations
- Naming; packages?
- Documented limitations? Documented limitations?
- Instrumentation?
- Automatic selection?

Lessons learned:

- Capture common abstractions: tables, others?
- Complex macros can be designed with a little care
- Consider the possibility of extension

# Prototype

Lisp allows you to develop prototypes easily.

"Plan to throw one away; you will, anyhow."  $-$  Fred **Brooks** 

"I think a lot before I do anything, and once I do something, I'm not afraid to throw it away. It's very important that a programmer be able to look back at a piece of code like a bad chapter in a book and scrap it without looking back."  $-$  John Warnock

"Don't bind early; don't ever make decisions earlier than you have to. Stay an order of magnitude more general than you think you need, because you will end up needing it in the long term. Get something working very quickly and then be able to throw it away."  $-$  John Warnock

"So I tend to write a few lines at a time and try it out, get it to work, then write a few more lines. I try to do the least amount of work per iteration to make real substantive change."  $-$  Wayne Ratliff

 $1-2-3$  began with a working program, and it continued to be a working program throughout its development." - Jonathan Sachs

# **Other Ideas**

Learn to type. If you type less than 60 wpm, you're holding yourself back.

"Also, while you're working hard on a complicated program, it's important to exercise. The lack of physical exercise does most programmers in. It causes a loss of mental acuity."  $-$  John Page

Q: What does it take to become a great programmer?

"What does it take to be good at anything? What does it take to be a good writer? Someone who's good is a combination of two factors: an accidental mental correspondence to the needs of the disciplines, combined with a mental ability to not be stupid. That's a rare combination, but it's not at all mystical. A good programmer must enjoy programming and be interested in it, so he will try to learn more. A good programmer also needs an aesthetic sense, combined with a guilt complex, and a keen awareness of when to violate that aesthetic sense. The guilt complex forces him to work harder to improve the program and to bring it more in line with the aesthetic sense."  $-$  Bob Frankston

## **Recommended Books**

### Introductions to Common Lisp

- Robert Wilensky Common LISPcraft
- Deborah G. Tatar A Programmer's Guide to Common Lisp
- Rodney A. Brooks. Programming in Common Lisp

#### References and a Must-Have

- Guy L. Steele Common Lisp: The Language, 2nd Edition
- ANSI Draft Proposed Common Lisp Standard
- Harold Abelson and Gerald Jay Sussman, with Julie Sussman. Structure and Interpretation of Computer Programs (Scheme)

# **Recommended Books**

### **More Advanced:**

- Patrick H. Winston and Berthold K. P. Horn. LISP. 3rd edition.
- · Wade L. Hennessey Common Lisp
- Sonya E. Keene Object-Oriented Programming in Common Lisp: A Programmer's Guide to CLOS
- Eugene Charniak, Christopher K. Riesbeck, Drew V. McDermott and James R. Meehan, Artificial Intelligence Programming, 2nd edition.
- Peter Norvig. Paradigms of AI Programming: Case Studies in Common Lisp

## **Periodicals:**

- LISP Pointers. (ACM SIGPLAN) Since 1987.
- LISP and Symbolic Computation. Since 1989.
- Proceedings of the biannual ACM Lisp and Functional Programming Conference. Since 1980.

## Quotes

Quotes from Programmers at Work, Susan Lammers, Microsoft Press, 1989.

- Bob Frankston: Software Arts VisiCalc; Lotus
- Bill Gates: Altair BASIC; Microsoft
- Gary Kildall: Digital Research CP/M
- Scott Kim: Stanford, Xerox; Inversions
- Butler Lampson: Xerox Ethernet, Alto, Dorado, Star, Mesa; DEC
- John Page: HP; Software Publishing PFS:FILE
- . Wayne Ratliff: NASA; Ashton-Tate dBASE II
- Jonathan Sachs: MIT; Lotus 1-2-3
- Charles Simonyi: Xerox Bravo; Microsoft Word, Excel
- John Warnock: NASA; Xerox; Adobe PostScript

## Quotes

Other quotes:

- Harold Abelson: MIT; SICP; Logo
- Judy Anderson: Harlequin, Inc.
- Fred Brooks: IBM 360 architect, now at UNC
- Bear Bryant: Alabama football coach
- Brian Kernighan & P.J. Plauger: Bell Labs UNIX
- David McDonald: MIT, UMass natural language generation
- Guy Steele: Thinking Machines; Scheme; CLtL
- Gerald Sussman: MIT; SICP; Scheme
- Deborah Tatar: DEC; Xerox; author
- Niklaus Wirth: ETH Zurich; Pascal

Almost all Bad Code examples are taken from published books and articles (whose authors should know better, but will remain anonymous).